Summary Modeling and Simulation of Complex Power Systems WS 2013/14<sup>1</sup> Version: 8. April 2014

# 1 Natural Coupling

- $\bullet$  circuit composed of b branches and n nodes
- calculation of 2b unknowns (voltage and current of each branch)

### explicit variable: known, e.g.  $x = 2$

 $\textbf{implicit variable: }$  unknown, to calculate, e.g.  $x^2=2^x$ 

# 1.1 Nodal Analysis (NA)

- one node  $(\&0\&)$  as reference potential (known)
- voltage of each of  $n-1$  nodes  $\vec{x}$  to calculate
- $n-1$  equations to solve
- best option for circuit simulation
- information of electronic circuit fully contained in voltage
- $\mathbf{G} \cdot \vec{x} = \vec{s}$  with nodal conductance matrix  $\mathbf{G}$  and current injection vector  $\vec{s}$

## 1.1.1 by inspection

build nodal conductance matrix **G** and current injection vector  $\vec{s}$  from node equations

### 1.1.2 matrix stamp

I

 $k<sub>i</sub>$ 

construction of the nodal conductance matrix  $G$  and current injection vector  $\vec{s}$  by components

#### resistance  $R$  between nodes  $i$  and  $j$ :

$$
i \leftrightarrow \n\begin{array}{c}\nR \\
\hline\n\end{array}\n\qquad\n\begin{array}{c}\n\cdot & j \\
\hline\n\end{array}\n\qquad\n\begin{array}{c}\n\cdot & j \\
\hline\n\frac{1}{R} & \frac{-1}{R} \\
\hline\n\end{array}
$$

ideal current source I between nodes  $i$  and  $j$ : (injecting in node  $i$ )

$$
j \circ \bigoplus \hspace{-0.5cm} \bullet \hspace{-0.5cm} \bullet \hspace{-0.5cm} j \hspace{-0.5cm} \bullet \hspace{-0.5cm} i \hspace{-0.5cm} \bullet \hspace{-0.5cm} \vec{s}_{sub} = \frac{i}{j} \left[ \begin{array}{c} I \\ -I \end{array} \right]
$$

real voltage source V with in series resistance R between nodes i and j: (with  $+$  at node i)

$$
j \circ \underbrace{\begin{pmatrix} 1 & 0 & 0 \\ 0 & 0 & 0 \\ 0 & 0 & 0 \\ 0 & 0 & 0 \end{pmatrix}}_{V} \qquad \mathbf{G}_{sub} = \begin{pmatrix} i & j & 0 \\ \frac{1}{R} & \frac{-1}{R} \\ j & \frac{-1}{R} & \frac{1}{R} \end{pmatrix} \text{ and } \vec{s}_{sub} = \begin{pmatrix} i & \frac{V}{R} \\ j & \frac{-V}{R} \end{pmatrix}
$$

# 1.2 Modified Nodal Analysis (MNA)

- extension of NA for modeling ideal voltage sources
- important to represent real devices like controlled power supplies
- add one equation (voltage between nodes) and one unknown (current through the ideal voltage source)
- nodal conductance matrix **G** with  $(n 1 + v_{ideal}) \times (n 1 + v_{ideal})$
- source vector  $\vec{s}$  with  $(n 1 + v_{ideal}) \times 1$
- voltage of nodes and currents of ideal voltage sources  $\vec{x}$  to calculate
- apply matrix stamp for every ideal voltage source

## ideal voltage source  $V_{kl}$  between nodes  $k$  and  $l$ :

$$
V_{kl}\left(\begin{array}{c}\begin{matrix} \hat{\mathbf{y}} \\ \mathbf{1}_{kl} \\ \hline \mathbf{0} \\ \mathbf{0} \end{matrix} & \mathbf{G}_{sub} = \begin{array}{c} k & l \\ l & \begin{bmatrix} 0 & 0 \\ 0 & 0 \end{bmatrix} & \begin{bmatrix} 1 \\ -1 \\ -1 \end{bmatrix} \end{array}\right), \ \vec{x}_{sub} = \begin{array}{c} k \\ l \\ l \end{array} \begin{bmatrix} 0 \\ \hline \mathbf{0} \\ \hline I_{kl} \end{bmatrix} \text{ and } \vec{s}_{sub} = \begin{array}{c} k \\ l \\ l \end{array} \begin{bmatrix} 0 \\ 0 \\ \hline V_{kl} \end{bmatrix}
$$

<sup>1</sup>please report errors to robert.uhl@rwth-aachen.de

## 1.3 Solution methods

- $\bullet$  Gaussian elimination: solution  $\vec{x}$  by processing  ${\bf G}$  and  $\vec{s}$
- LU factorization: useful for multiple solutions with fixed G and changing  $\vec{s}$  (see resistive companion)

## 1.4 Controlled sources

- 4 terminal device
- 2 terminals for controlling variable
- 2 terminals for controlled variable

#### examples:

- small signal representation of transistors
- $\bullet$  operational amplifiers
- ideal transformers

## 1.4.1 Voltage Controlled Current Source (VCCS)

- directly representable in nodal analysis
- characteristic equation:  $I_{pq} = g \cdot V_{mn}$  with trans-conductance g and  $V_{mn} = V_m V_n$

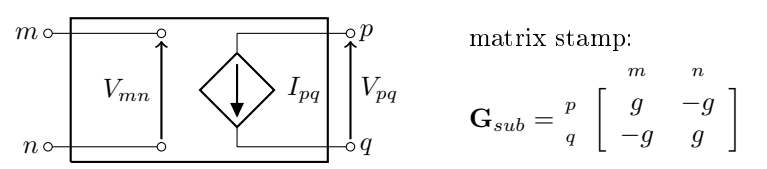

### 1.4.2 Voltage Controlled Voltage Source (VCVS)

- not directly representable in nodal analysis
- characteristic equation:  $V_{pq} = \alpha \cdot V_{mn}$  with  $V_{pq} = V_p V_q$  and  $V_{mn} = V_m V_n$

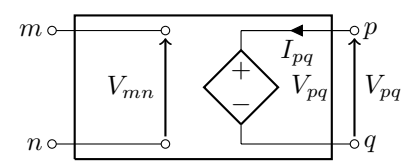

#### for nodal analysis:

- 
- 1. matrix stamp for VCCS with gain  $g = \frac{-\alpha}{R_{int}}$ <br>2. matrix stamp for parallel small internal resistance  $R_{int}$  between nodes p and q

#### matrix stamp for modified nodal analysis:

$$
\mathbf{G}_{sub} = p \begin{bmatrix} m & n & p & q \\ n & & & \\ & & & 0 \\ q & & & & \\ \hline -\alpha & \alpha & 1 & -1 & 0 \end{bmatrix} \text{ and } \vec{x}_{sub} = \begin{bmatrix} 1 \\ 1 \\ 1 \\ -1 \end{bmatrix}
$$

## 1.4.3 Current Controlled Current Source (CCCS)

- not directly representable in nodal analysis
- characteristic equation:  $I_{pq} = \beta \cdot I_{mn}$

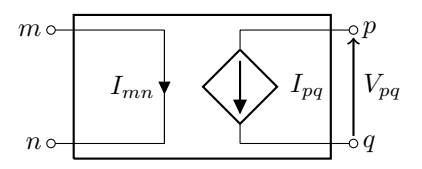

#### for nodal analysis:

- 
- 1. matrix stamp for VCCS with gain  $g = \frac{\beta}{R_{mn}}$ <br>2. matrix stamp for small resistance  $R_{mn}$  between nodes m and n

## matrix stamp for modified nodal analysis:

$$
\mathbf{G}_{sub} = p \begin{bmatrix} m & n & p & q \\ n & & & \\ & & & -1 \\ q & & & & \\ \hline 1 & -1 & 0 & 0 & 0 \end{bmatrix} \text{ and } \vec{x}_{sub} = \begin{bmatrix} 1 \\ \hline I_{mn} \end{bmatrix}
$$

## 1.4.4 Current Controlled Voltage Source (CCVS)

- $\bullet\,$  not directly representable in nodal analysis
- characteristic equation:  $V_{pq} = r \cdot I_{mn}$  with  $V_{pq} = V_p V_q$

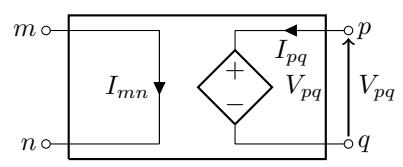

## for nodal analysis:

- 
- 1. matrix stamp for VCCS with gain  $g = \frac{\beta}{R_{mn} \cdot R_{int}}$ <br>2. matrix stamp for small resistance  $R_{mn}$  between nodes m and n
- 3. matrix stamp for small resistance  $R_{int}$  between nodes p and q

## matrix stamp for modified nodal analysis:

$$
\mathbf{G}_{sub} = \begin{bmatrix} m & n & p & q \\ n & & & \\ & & & -1 & 0 \\ q & & & & 0 & 1 \\ \hline 1 & -1 & 0 & 0 & 0 & 0 \\ 0 & 0 & 1 & -1 & -r & 0 \end{bmatrix} \text{ and } \vec{x}_{sub} = \begin{bmatrix} 1 & 0 & 0 & 0 \\ \hline 1 & 0 & 0 & 0 & 0 \\ \hline 0 & 0 & 1 & 0 & 0 \\ 0 & 0 & 1 & -1 & -r & 0 \end{bmatrix}
$$

# 2 Linear circuits transient analysis - Resistive companion

- transformation of dynamic elements in a corresponding DC equivalent circuit
- represents an iteration of an integration method

# 2.1 Integration methods

- integration time step  $\Delta t$
- smaller time step is more accurate/better
- explicit method:
	- $-$  predict the future value of the solution by using information from the previous steps
	- $-$  may diverge for large time step
	- faster calculation
- implicit method
	- $r =$  requires knowledge of a value at the future time step
	- always numerically stable/will always converge
	- $-$  more effort for calculation

# 2.1.1 Euler Forward (EF)

- assumes function  $x(t)$  is constant between  $k \cdot \Delta t$  and  $(k+1) \cdot \Delta t$  and equal to value  $x(k \cdot \Delta t)$
- result:  $y(k + 1) = y(k) + x(k) \cdot \Delta t$
- explicit method

# 2.1.2 Euler Backward (EB)

- assumes function  $x(t)$  is constant between  $k \cdot \Delta t$  and  $(k+1) \cdot \Delta t$  and equal to value  $x((k+1) \cdot \Delta t)$
- result:  $y(k+1) = y(k) + x(k+1) \cdot \Delta t$
- implicit method

## 2.1.3 Trapezoidal Rule (TR)

- assumes function  $x(t)$  is linear between  $k \cdot \Delta t$  and  $(k+1) \cdot \Delta t$  with values  $x(k \cdot \Delta t)$  and  $x((k+1) \cdot \Delta t)$
- result:  $y(k + 1) = y(k) + \frac{x(k) + x(k+1)}{2} \cdot \Delta t$
- implicit method
- combination of Euler Forward and Euler Backward for better accuracy

# 2.2 Resistive companion formulation for an inductance

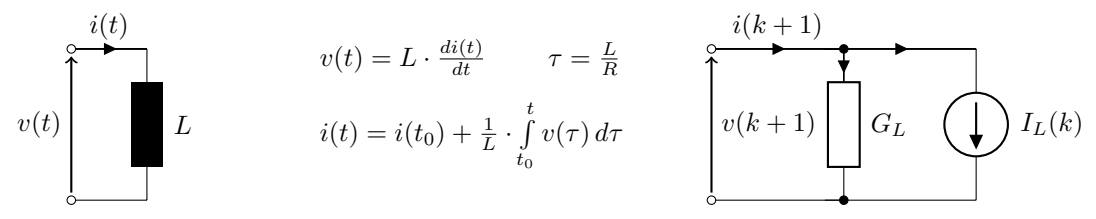

- Euler Forward:  $i(k+1) = i(k) + \frac{\Delta t}{L} \cdot v(k) = I_L(k) + 0 \cdot v(k+1)$  (ideal current source)
- Euler Backward:  $i(k + 1) = i(k) + \frac{\Delta t}{L} \cdot v(k + 1) = I_L(k) + G_L \cdot v(k + 1)$
- Trapezoidal Rule:  $i(k+1) = \frac{\Delta t}{2L} \cdot v(k+1) + (i(k) + \frac{\Delta t}{2L} \cdot v(k)) = G_L \cdot v(k+1) + I_L(k)$ with  $G_L = \frac{\Delta t}{2L}$  and  $I_L(k) = i(k) + G_L \cdot v(k)$

# 2.3 Resistive companion formulation for a capacitance

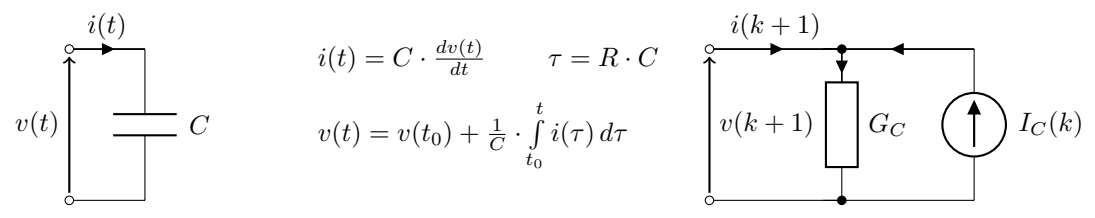

- Euler Forward:  $v(k + 1) = v(k) + \frac{\Delta t}{C} \cdot i(k)$ • Euler Backward:  $v(k+1) = v(k) + \frac{\Delta t}{C} \cdot i(k+1)$ <br>• Euler Backward:  $v(k+1) = v(k) + \frac{\Delta t}{C} \cdot i(k+1)$ (ideal voltage source)
- $\Leftrightarrow i(k+1) = \frac{C}{\Delta t} \cdot v(k+1) \frac{C}{\Delta t} \cdot v(k) = G_C \cdot v(k+1) I_C(k)$ • Trapezoidal Rule:  $v(k+1) = v(k) + \frac{\Delta t}{2C} \cdot (i(k+1) + i(k))$  $\Leftrightarrow i(k+1) = \frac{2C}{\Delta t} \cdot v(k+1) - (i(k) + \frac{2C}{\Delta t} \cdot v(k)) = G_C \cdot v(k+1) - I_C(k)$ with  $G_C = \frac{2C}{\Delta t}$  and  $I_C(k) = i(k) + G_C \cdot v(k)$

# 3 Signal Coupling

# 3.1 State space

## system state:

Amount of information at any time  $t_0$  that, together with all inputs for  $t > t_0$ , uniquely determines the behaviour of the system for all  $t \geq t_0$ . State variables must be continuous and linearly representable.

state equations:  $\vec{x}(t) = f(\vec{x}, \vec{u}, t)$  explicit first order differential equations

# output equations:

 $\vec{y}(t) = \vec{g}(\vec{x}, \vec{u}, t)$ 

linear time-invariant system:

 $\vec{x}(t) = \mathbf{A} \cdot \vec{x}(t) + \mathbf{B} \cdot \vec{u}(t)$  $\vec{y}(t) = \mathbf{C} \cdot \vec{x}(t) + \mathbf{D} \cdot \vec{u}(t)$ 

# 3.2 Integration method - Predictor and corrector

improves accuracy compared with Euler-Forward or Euler-Backward

 $\dot{x} = f(x, t)$  $t_k \rightarrow t_{k+1}$ 

predictor: (like Euler Forward)  $\hat{x}_{k+1} = x_k + dy_1 \cdot \Delta t$  with  $dy_1 = f(x_k, t_k)$ corrector: (like Trapezoidal Rule)  $x_{k+1} = x_k + \frac{dy_1 + dy_2}{2}$ with  $dy_2 = f(\hat{x}_{k+1}, t_{k+1})$ 

# 3.3 Automatic state equations for circuits

- combines signal coupling and natural coupling
- uses branch parameters and circuit topology (natural coupling)
- automatically generates state space model (signal coupling)
- numerical integration technique can be selected after formulation, which simplifies programming of variable time-step integration techniques
- simple development and implementation of simulation

## node incidence matrix  $A_a$ :  $((n) \times (b))$

- each row corresponds to a node (n)
- each column corresponds to a branch (b) and contains two non-zero elements  $(1 \text{ and } -1)$
- for positive terminal of branch j connected to node i,  $a_{ij} = 1$
- for negative terminal of branch j connected to node i,  $a_{ij} = -1$
- $\mathbf{A}_a \cdot \vec{i}_{br} = \vec{0}$  with branch currents  $\vec{i}_{br}$  (from  $KCL$ )

$$
\mathbf{A}_a \triangleq \tilde{\mathbf{A}}_a = \begin{bmatrix} \mathbf{I}_{(n-1)\times(n-1)} & \hat{\mathbf{A}}_{(n-1)\times(b-n+1)} \\ \hline \mathbf{0}_{(1)\times(n-1)} & \mathbf{0}_{(1)\times(b-n+1)} \end{bmatrix} \qquad (by \ matrix
$$

 $\mathit{v}$  operations)

basic loop matrix  $\mathbf{B}_b$ :  $((b - n + 1) \times (b))$ 

- each row corresponds to a mesh in the circuit  $(b n + 1)$
- each column corresponds to a branch (b)
- −1 and 1 represents the direction of the branch voltage in the mesh
- $\mathbf{B}_b \cdot \vec{v}_{br} = \vec{0}$  with branch voltages  $\vec{v}_{br}$

• 
$$
\mathbf{B}_b^T = \begin{bmatrix} -\hat{\mathbf{A}} \\ \mathbf{I} \end{bmatrix}
$$

•  $\vec{v}_{br} = \mathbf{B}_b^T \cdot \vec{v}_x$  with independent branch currents  $\vec{v}_x$ 

branch model: (not suitable for representing all systems)

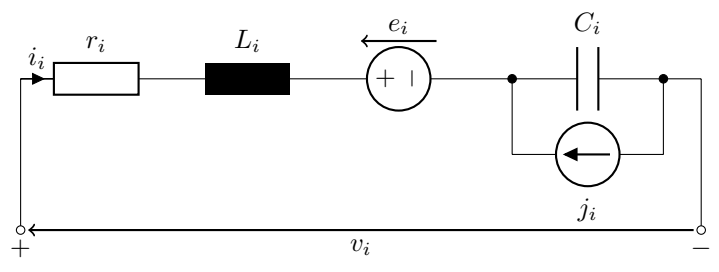

$$
v_i = r_i \cdot i_i + L_i \cdot \frac{di_i}{dt} + e_i + P_i \cdot \int (i_i + j_i) dt
$$

$$
\vec{x} = \begin{bmatrix} \vec{q_c} \\ \vec{i_x} \end{bmatrix}
$$

input variables:

$$
\vec{u} = \begin{bmatrix} \vec{J}_{br} \\ \vec{e}_{br} \end{bmatrix}
$$

output variables:

$$
\vec{y} = \begin{bmatrix} \vec{i}_{br} \\ \vec{v}_{br} \end{bmatrix}
$$

resulting state space matrices:

$$
\mathbf{A} = \frac{\dot{\vec{q}}_c}{\dot{\vec{r}}_x} \left[ \begin{array}{c|c} \vec{q}_c & \vec{r}_x & \vec{j}_{br} & \vec{\theta}_{br} \\ \hline \mathbf{L}_{x}^{-1} \cdot \mathbf{P}_x & -\mathbf{L}_x^{-1} \cdot (\mathbf{r}_x + \frac{d}{dt} \mathbf{L}_x) \end{array} \right] \qquad \qquad \mathbf{B} = \frac{\dot{\vec{q}}_c}{\dot{\vec{r}}_x} \left[ \begin{array}{c|c} \vec{M}^T & 0 & \vec{\theta}_{br} \\ \hline 0 & -\mathbf{L}_x^{-1} \cdot \mathbf{B}_b \end{array} \right]
$$
\n
$$
\mathbf{C} = \frac{\vec{v}_{br}}{\vec{v}_{br}} \left[ \begin{array}{c|c} \mathbf{0} & \mathbf{M}^T \cdot \mathbf{B}_b^T & \mathbf{L}_x^{-1} \cdot (\mathbf{r}_x + \frac{d}{dt} \mathbf{L}_x) \end{array} \right]
$$
\n
$$
\vec{v}_{cv} \qquad \qquad \mathbf{B} = \frac{\vec{q}_c}{\vec{v}_x} \left[ \begin{array}{c|c} \mathbf{M}^T & 0 & \vec{\theta}_{br} \\ \hline \mathbf{P}_{br} \cdot \mathbf{M} - \mathbf{L}_{br} \cdot \mathbf{B}_b^T \cdot \mathbf{L}_x^{-1} \cdot \mathbf{P}_x & (\mathbf{r}_{br} + \frac{d}{dt} \mathbf{L}_{br}) \cdot \mathbf{B}_b^T - \mathbf{L}_{br} \cdot \mathbf{B}_b^T \cdot \mathbf{L}_x^{-1} \cdot (\mathbf{r}_x + \frac{d}{dt} \mathbf{L}_x) \end{array} \right]
$$
\n
$$
\mathbf{D} = \frac{\vec{v}_{br}}{\vec{v}_{br}} \left[ \begin{array}{c|c} \mathbf{0} & \mathbf{0} & \mathbf{0} \\ \hline \mathbf{0} & \mathbf{I} - \mathbf{L}_{br} \cdot \mathbf{B}_b^T \cdot \mathbf{L}_x^{-1} \cdot \mathbf{B}_b \end{array} \right]
$$

with:

 $\mathbf{r}_x = \mathbf{B}_b \cdot \mathbf{r}_{br} \cdot \mathbf{B}_b^T$ 

#### $\mathbf{L}_x = \mathbf{B}_b \cdot \mathbf{L}_{br} \cdot \mathbf{B}_b^T$  $\mathbf{L}_x$  has to be invertible! (minimum one branch with L)

$$
\mathbf{P}_x = \mathbf{B}_b \cdot \mathbf{P}_{br} \cdot \mathbf{M}
$$

**M**:  $m_{ij} = 1$  if capacitor j is in the branch i, else  $m_{ij} = 0$  ((b)  $\times$  (capacitors))

$$
\vec{q_c} = \int \vec{\imath_c} \, dt \qquad \vec{q_c} = \mathbf{M}^T \cdot \vec{q}_{br}
$$

diagonal resistance matrix  $r_{br}$ : diagonal entries correspond to branch resistances  $r_i$ 

# branch inductance matrix  $L_{br}$ :

- self-inductances  $L_i$  (diagonal entries)
- $\bullet\,$  mutual-inductances  $M_{ij}$  (off-diagonal entries)

# branch potential coefficient matrix  $P_{br}$ :

diagonal entries for reciprocal capacitances  $\frac{1}{C_i}$  of corresponding branch *i* 

# 4 Diakoptics

- dividing (tearing) the original network into a number of isolated subnetworks
- matrix of coefficients for each small network is inverted independently
- solution of the full network obtained from matrices of subnetworks
- no current or voltage sources in the removed branches, only basic components allowed
- removed branches must not form a closed loop or contain nodes not included in the remaining network
- as many variables as were in the original problem plus as many additional variables as there are removed branches

## advantages:

- reduction of computational effort  $(n^3)$
- reduction of needed storage
- economical
- solution is obtained directly by a number of definite steps without any approximations or iterations

# disadvantages:

- *n* additional calculations for *n* removed branches, may overweight the advantages of this method
- decouple the network manually

## notation:

- index  $\alpha$ : nodal quantities
- index  $\beta$ : mesh quantities
- index  $\psi$ : removed branch quantities

# 4.1 mesh current analysis

- 1. known voltage sources  $\vec{E}_{\beta}$  in branches
- 2. unknown mesh currents  $\vec{v}_\beta$  (to calculate)
- 3. build equivalent network with equivalent voltage sources  $\vec{e}_{\beta}$
- 4. build removed network with equivalent current sources  $\tilde{i}_{\psi}$  and voltages across removed branches  $\tilde{i}_{\psi}$
- 5. build  $\tilde{i}_{\psi}$  from mesh currents  $\vec{i}_{\beta}$ :

 $\tilde{\vec{i}}_{\psi} = \mathbf{C}_{\psi\beta} \cdot \vec{i}_{\beta}$  with connection matrix  $\mathbf{C}_{\psi\beta}$ 

- 6. build  $\tilde{e}_{\beta}$  from voltages across removed branches  $\vec{v}_{\psi}$ :
- $\tilde{\vec{e}}_\beta = \mathbf{B}_{\beta \psi} \cdot \vec{v}_\psi = \mathbf{C}^t_{\beta \psi} \cdot \vec{v}_\psi$
- 7. build mesh current equations of equivalent network:
- $\tilde{\bf Z}_{\beta\beta}\cdot\vec\iota_\beta=\vec E_\beta+\tilde{\vec e}_\beta$  with block diagonal impedance matrix  $\tilde{\bf Z}_{\beta\beta}$  of divided subnetworks
- 8. build relation between currents and voltages of removed network:

$$
\widetilde{\vec{\imath}}_{\psi} = \mathbf{Y}_{\psi\psi} \cdot \vec{v}_{\psi}
$$

- 9. build fundamental equations of Diakoptics:  $\tilde{\mathbf{Z}}_{\beta\beta}\cdot\vec{\imath}_{\beta}=\vec{E}_\beta-\mathbf{C}^t_{\beta\psi}\cdot\vec{\imath}_{\psi}$  ${\bf Y}_{\psi\psi}\cdot\vec v_{\psi} = {\bf C}_{\psi\beta}\cdot\vec i_{\beta}$
- 10. build solution for unknown mesh currents  $\vec{i}_\beta$ :

$$
\begin{aligned} \vec{\imath}_\beta &= \tilde{\mathbf{Z}}_{\beta\beta}^{-1} \cdot \left( \vec{E}_\beta - \mathbf{C}_{\beta\psi}^t \cdot \tilde{\mathbf{Y}}_{\psi\psi}^{-1} \cdot \mathbf{C}_{\psi\beta} \cdot \tilde{\mathbf{Z}}_{\beta\beta}^{-1} \cdot \vec{E}_\beta \right) \\ \text{with } \tilde{\mathbf{Y}}_{\psi\psi} &= \mathbf{Y}_{\psi\psi} + \mathbf{C}_{\psi\beta} \cdot \tilde{\mathbf{Z}}_{\beta\beta}^{-1} \cdot \mathbf{C}_{\beta\psi}^t \end{aligned}
$$

# 4.2 nodal voltage analysis

- 1. known current injections  $\vec{I}_{\alpha}$  in nodes
- 2. unknown nodal voltages  $\vec{v}_{\alpha}$  (to calculate)
- 3. build equivalent network with equivalent current sources  $\tilde{i}_{\alpha}$
- 4. build removed network with equivalent voltage sources  $\vec{e}_{\psi}$  and currents through removed branches  $\vec{i}_{\psi}$
- 5. build  $\tilde{\vec{i}}_{\alpha}$  from currents through removed branches  $\vec{i}_{\psi}$ :

 $\tilde{\vec{i}}_{\alpha} = \mathbf{C}_{\alpha\psi} \cdot \vec{i}_{\psi}$  with connection matrix  $\mathbf{C}_{\alpha\psi}$ 

- 6. build  $\vec{e}_{\psi}$  from voltages across removed branches  $\vec{v}_{\alpha}$ .  $\tilde{\vec{e}}_{\psi} = \mathbf{B}_{\psi \alpha} \cdot \vec{v}_{\alpha} = -\mathbf{C}_{\psi \alpha}^t \cdot \vec{v}_{\alpha}$
- 7. build nodal voltage equations of equivalent network:  $\tilde{\bf Y}_{\alpha\alpha}\cdot\vec v_\alpha=\vec I_\alpha+\tilde{\vec i_\alpha}$  with block diagonal admittance matrix  $\tilde{\bf Y}_{\alpha\alpha}$  of divided subnetworks
- 8. build relation between voltages and currents of removed network:
- $\vec{e}_{\eta b} = \mathbf{Z}_{\eta b \eta b} \cdot \vec{v}_{\eta b}$
- 9. build fundamental equations of Diakoptics:  ${\bf Z}_{\psi\psi}\cdot{\vec{\imath}}_{\psi}=-{\bf C}_{\psi\alpha}^{t}\cdot{\vec{v}}_{\alpha}$

$$
\tilde{\mathbf{Y}}_{\alpha\alpha} \cdot \vec{v}_{\alpha} = \vec{I}_{\alpha} + \mathbf{C}_{\alpha\psi} \cdot \vec{v}_{\psi}
$$

10. build solution for unknown nodal voltages  $\vec{v}_{\alpha}$ :  $\vec{v}_{\alpha} = \tilde{\mathbf{Y}}_{\alpha\alpha}^{-1} \cdot \left( \vec{I}_{\alpha} - \mathbf{C}_{\alpha\psi} \cdot \tilde{\mathbf{Z}}_{\psi\psi}^{-1} \cdot \mathbf{C}_{\psi\alpha}^t \cdot \tilde{\mathbf{Y}}_{\alpha\alpha}^{-1} \cdot \vec{I}_{\alpha} \right)$ with  $\tilde{\mathbf{Z}}_{\psi\psi} = \mathbf{Z}_{\psi\psi} + \mathbf{C}_{\psi\alpha}^t \cdot \tilde{\mathbf{Y}}_{\alpha\alpha}^{-1} \cdot \mathbf{C}_{\alpha\psi}$ 

# 5 Latency Insertion Method (LIM)

- latency generates update equations for branch currents and node voltages
- $\bullet$  optimally efficient algorithm, computational effort linear to size of system
- no matrix inversion needed, component by component solved independently
- could be parallelized, which increases simulation speed
- maximum time step  $\Delta t_{max} < \min \left( \sqrt{L_{ij} \cdot C_i} \right)$
- useable as connection tool: many blocks solved with other methods, LIM used for connecting them
- order of calculation:  $[I^0 \to V^{\frac{1}{2}} \to] I^1 \to V^{\frac{3}{2}} \to I^2 \to \ldots$

### requirements for topology:

- each branch must contain an inductance, otherwise a small inductance is inserted
- each node must provide a capacitive path to ground, otherwise a small shunt capacitance is added

#### leap-frog algorithm:

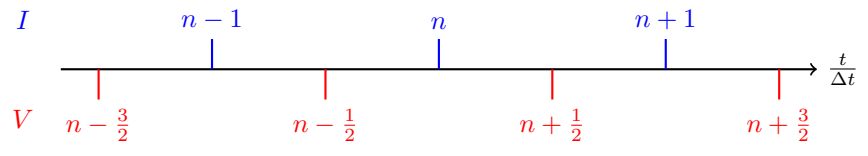

### branch algorithm:

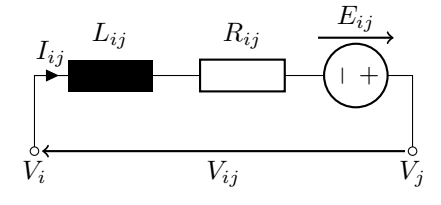

$$
V_{ij} = V_i - V_j = L_{ij} \cdot \frac{dI_{ij}}{dt} + R_{ij} \cdot I_{ij} - E_{ij}
$$
  
\n
$$
\iff V_i^{n + \frac{1}{2}} - V_j^{n + \frac{1}{2}} = L_{ij} \cdot \left(\frac{I_{ij}^{n+1} - I_{ij}^n}{\Delta t}\right) + R_{ij} \cdot I_{ij}^n - E_{ij}^{n + \frac{1}{2}}
$$
  
\n
$$
\iff I_{ij}^{n+1} = I_{ij}^n + \frac{\Delta t}{L_{ij}} \cdot \left(V_i^{n + \frac{1}{2}} - V_j^{n + \frac{1}{2}} - R_{ij} \cdot I_{ij}^n + E_{ij}^{n + \frac{1}{2}}\right)
$$

node algorithm:

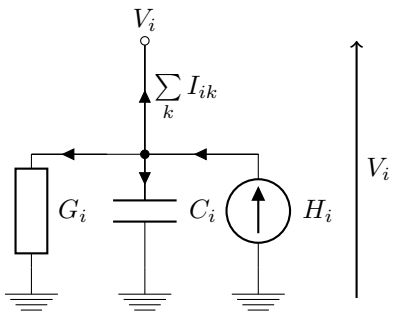

$$
\sum_{k} I_{ik} + G_i \cdot V_i + C_i \cdot \frac{dV_i}{dt} = H_i
$$
\n
$$
\iff \sum_{k} I_{ik}^n + G_i \cdot V_i^{n + \frac{1}{2}} + C_i \cdot \left(\frac{V_i^{n + \frac{1}{2}} - V_i^{n - \frac{1}{2}}}{\Delta t}\right) = H_i^n
$$
\n
$$
\iff V_i^{n + \frac{1}{2}} = \frac{\frac{C_i \cdot V_i^{n - \frac{1}{2}}}{\Delta t} + H_i^n - \sum_{k} I_{ik}^n}{\frac{C_i}{\Delta t} + G_i}
$$

#### mutual inductance:

- leads to matrix connecting old and new values of both currents
- matrix has to be inverted only once

#### non-linear component:

- handle non-linear behaviour  $i = f(v)$  of circuit elements by using iterative Newton-Raphson algorithm
- in branch:  $V^{n+\frac{1}{2}} = f^{-1}(I_{ij}^{n+1})$
- at node:  $I^n = f(V_i^{n + \frac{1}{2}})$
- iterations only on non-linear branches or nodes needed, non-linearity solved locally
- huge computational advantage compared to MNA for non-linear circuit components

## other circuit elements:

- represented by resistive companion model
- e.g. branch capacitance or shunt inductance (Euler Backward)

# 6 Real-time simulation

- difficult to test a power system device under real conditions or in its working environment
- replace some simulation models of a system by one or several physical components
- controller HIL: low power levels with  $\pm 10$  V
- power HIL: absorbs/sinks real power

# Soft Real-time:

average response time of system is met

# Hard Real-time:

requires that guaranteed response time is met

# Firing Signal Averaging (FSA) method:

- averages external very high frequency signal to simulation time step
- else it can't be tracked by the simulator
- e.g. switching signal of power electronics converter

## conservation of energy at system's boundaries:

- for Power Hardware In the Loop (PHIL)
- power electronics interface between HUT (Hardware Under Test) and ROS (Rest Of System)
- ROS as a model in the simulator
- stability problems/erroneous results may occur due to delays in communication between interface and simulator
- power electronics interface must be much fast than HUT to be transparent, otherwise interferences possible

## algorithm for conservation of energy at system's boundary:

- power electronics hardware interface based on time-variant first order approximation (TFA) of dynamics of HUT
- this compensates for delays introduced by  $D/A$  and  $A/D$ -conversion as well as computation